# Síntesis de líneas espectrales de simulaciones numéricas de ULACIONES NUMERICAS<br>MAGNETOCONVECCIÓN

Antonio Jesús Dorantes Monteagudo

Memoria presentada como parte de los requisitos para la obtención del título de Máster en Astrofísica por la Universidad de La Laguna.

Tutorizada por D. Manuel Collados D. Elena Khomenko

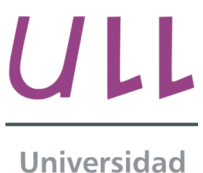

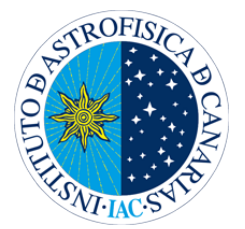

Universidad de La Laguna

# Índice general

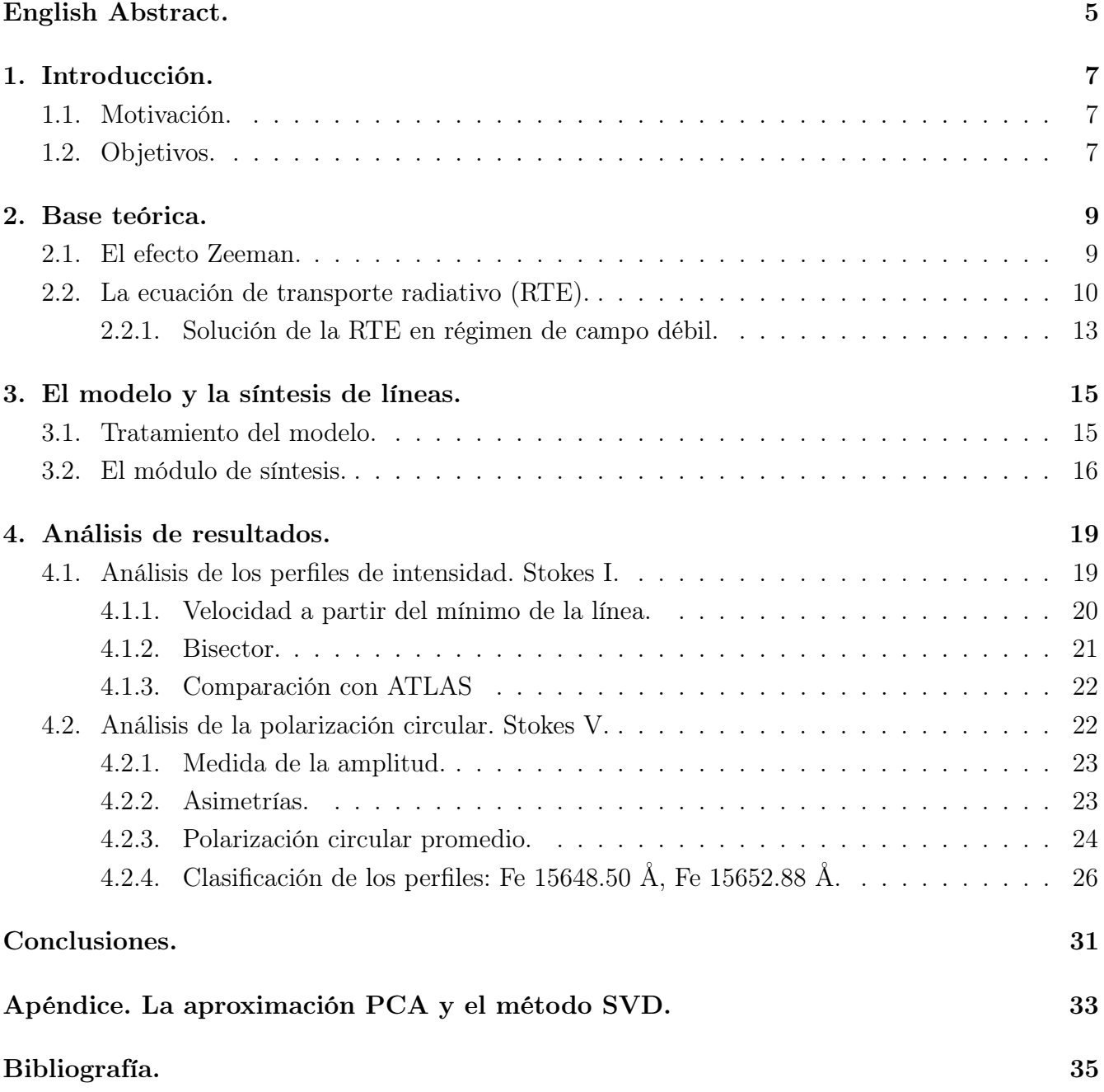

# English Abstract.

Nowadays, the studies carried out by the Sun are diverse and their purpose is simple: having a better aknowledgement of our star.

Spectroscopy and spectropolarimetry are the most important observational techniques in this field of Astrophysics, but in our case we will not use observational data. We will take a numerical simulation of the Sun and we will compare the data provided by it with those obtained through the observations to know how accurate is the simulation.

Studies of the Sun by numerical simulations provides numerous advantages. One of the most important is that it allows to identify physical processes that occur there. When the synthetic spectrum of the simulation is obtained, it is compared with those obtained with the observations, but, previously, we have to ad the imperfections introduced by the telescope or spectrograph in the data. If the comparison with the observations is good, we can infer that the properties and phenomena given in the simulation occur as well in the Sun. Then we have the option to reproduce this phenomenon every time we want and change it to study other posibilities.

In the presence of magnetic fields, the lines suffer modifications due to splitting of the energy levels, resulting new transitions. This is known as the Zeeman effect. When the magnetic field is weak (the splitting is lower than the width of the line), it may not have visible effects on the intensity profiles. However we can see changes in the circular polarization profiles. This case is characterized by the weak field equation, which is the solution of the radiative tranfer equation (RTE) under these conditions. This is why under weak field conditions we do not obtain the information of the field from the intensity profiles, we do it from the circular polarization profiles.

In this work we will synthesize the Fe 5247Å, 5250Å, 6173Å, 6301Å, 6302Å, 15648Å, 15652Å lines from a simulation of the quiet Sun. The simulation will contain the values of magnetic field components, speed or temperature in each point. We will have to do an interpolation to get a model that is equidistant in tau on a logarithmic scale, instead of being equidistant in height. After this, we will give the model to SIR and it will carry out the synthesis and it will return us the intensity, linear polarization and circular polarization profiles.

SIR perform the synthesis solving the radiative transfer equation for  $\tau = \tau_5$  (optical depth of the continuum at 5000Å), using a Hermite algorithm. It also works under conditions of Local Thermodynamic Equilibrium (which allows to use Saha's and Botzmann's equation to compute the populations) in order to calculate the absorption matrix and the source function. SIR assume Hydrostatic Equilibrium in each iteration.

We will only work with circular intensity and polarization profiles since the simulation will fulfill the weak field regime and there is no linear polarization. For the former, For Stokes I, we will make a study of the displacement of the lines which will give us an estimation of the material velocity at each point using the Doppler effect formula. Comparing with the intensity of the continuum, we see that for the intergranular lanes we obtain positive speeds (descending material) whose absolute value is greater than the ones for granular zones, where we obtain negative speeds (ascending material). This is because the gravity action support the descending movement while, in the ascending one, it goes against.

We also do a study of the bisector of the lines but, in this case, we make a separation between the intergranular lanes and granular areas. This separation is done using the intensity of the continuum. We will calculate the mean value and defining the granules as those areas which exceed a sigma of this average value. The intergranular lanes are defined as the areas which has associated an intensity lower or equal than one sigma of the mean value. We obtain for the granules a bisector that is blueshifted, as is expected, since as we have said, the speeds are negative, while for the intergranular lanes, the bisector is redshifted (positive velocities).

To finish with this part, we will calculate the spatial average of the intensity profiles and compare it with the lines of the atlas, obtaining a fairly similar fit with all lines.

Now, for the circular polarization profiles (Stokes  $V$ ), we will calculate their amplitudes and asymmetries. Previously we will make a classification of all profiles and we will choose for the study only those whose class will be 1, 2, or 3, according to this classification. We generate amplitude histograms where we can see that for the seven lines most of the profiles have amplitudes between 0.001 and 0.01.

We have made an analysis of the amplitude and area asymmetries and with them we will determine the gradients of speed and magnetic field. If we have very asymmetric profiles, these gradients will be larger because they tend to cause a deformation in the circular polarization. On the contrary, if they are not very asymmetric we will know that the gradients are smaller. We found the first case in the higher energy visible lines because they are formed at higher altitudes, while for infrared lines we have smaller asymmetries, because its formation occurs closer to the continuum.

We will also calculate the spatial average of the circular polarization profiles and we study if we are in a weak field regime. In order to do this, we will look for the proportionality coefficient between the average Stokes V and the derivative of the average intensity minimizing residuals. If we represent both, we can see that we are in a weak field regime since both profiles are proportional. Some lines, specially infrared ones, are at the limit of the approach, but it is considered that, even in the limit, we are in weak field regime. Using this comparison, we will calculate the average of the longitudinal magnetic field and comparing it with the obtained from the simulation, we are going to make an estimation of the height where the lines are formed.

Finally, using the classification that we have done previously, we will take the infrared lines and we will do a study of the classes with the amplitude and with the intensity of the continuum. From the first one, we conclude that the classes with a higher frequency predominate the larger amplitudes and as they become less frequent, they are more significant at lower amplitudes. From the study of the continuum we find that the most frequent class predominates in the granules (higher intensities), the next one abounds in intergranular lanes (lower intensities) and the rest is present everywhere.

## 1. Introducción.

## 1.1. Motivación.

Hoy en día, los estudios que se llevan a cabo del Sol son diversos y, algo que tienen en común todos ellos es la finalidad con la que se realizan: conocer mejor nuestra estrella.

Existen diversas técnicas de estudio que nos permiten conocer propiedades y fenómenos del Sol. Entre ellas está la espectroscopía que, a partir de los espectros obtenidos observacionalmente, permite obtener datos de abundancias o velocidades. La espectropolarimetría, de la misma forma nos da información de los campos magnéticos, aunque, en este caso con los espectros de polarización, ya que al haber una presencia magnética en el Sol, la luz que obtenemos de él, está polarizada.

Desde el punto de vista observacional, estas dos son las técnicas más importantes, pero en nuestro caso no usaremos datos observacionales, si no que, trabajaremos con una simulación numérica del Sol.

El estudio del Sol mediante simulaciones numéricas proporciona numerosas ventajas. La primera de ellas es que permite identificar procesos físicos que se dan. Una vez que se obtiene el espectro sintético de la simulación, se compara con uno obtenido mediante observaciones. Es importante que, a la hora de hacer la comparación, se haga una degradación de los datos, es decir, que se añadan los defectos a los que se encuentran sometidas las observaciones, tales como el seeing o los efectos de instrumentación del telescopio - degradación espacial. Además, una vez que se obtiene el espectro, a este se deben añadir también los efectos del espectrógrafo, como el efecto de la PSF (Point Spread Function) - degradación espectral. Al hecho de incluir los defectos en la imagen simulada se denomina degradación espacial, mientras que, si se hace a los espectros, se denomina degradación espectral.

Si la comparación con las observaciones es positiva, podemos concluir que las propiedades y fenómenos que se dan en la simulación se producen tal cual en el Sol, dándonos la opción de tener acceso a ellos de forma directa.

## 1.2. Objetivos.

En este trabajo pretendemos, a partir de una simulación del Sol en calma, sintetizar líneas de hierro para hacer un estudio de los perfiles de intensidad y polarización circular. La síntesis se hará con SIR.

A partir de los perifles de intensidad, podremos obtener información acerca de la velocidad en las zonas de gránulos e integránulos y veremos si esos resultados son consistentes. Además, haremos una comparación con las mismas líneas del atlas para evaluar la calidad de la simulación.

Haremos estudios de amplitud y asimetrías de los perfiles de polarización circular y, a partir del perfil promedio, determinaremos si estamos en régimen de campo débil o no.

Para terminar, haremos una clasificación de los perfiles de polarización circular utilizando la aproximación PCA y relacionando estos resultados con los obtenidos para la amplitud y la intensidad del continuo para conocer en qué estructuras domina cada tipo de perfil.

## 2. Base teórica.<sup>1</sup>

## 2.1. El efecto Zeeman.

Si una transición atómica se genera en el seno de un campo magnético, la línea espectral correspondiente a dicha transición sufrirá un desdoblamiento debido a que los niveles energéticos también se desdoblan. La energía de cada uno de estos niveles está definida por

$$
\nu = gM\nu_L \quad : \quad \nu_L = \frac{eB}{4\pi m_e} \tag{2.1}
$$

donde  $\nu_L$  es la frecuencia de Larmor,  $g$  es el factor de Landé y  $M$  el número cuántico magnético.

Todas las transiciones entre los niveles no son posibles. Para saber cuáles lo son, hay que conocer las reglas de transición, que nos dicen que solo son posibles aquellas en las que  $\Delta J = 0, \pm 1$ y  $\Delta M = 0, \pm 1$ . Además, la transición  $J_l = 0 \rightarrow J_u = 0$  está prohibida.

En función del valor que tome ∆M la transición recibe un nombre u otro.

- Si  $\Delta M = 0$ , tenemos una transición pi  $(\pi)$ .
- Si  $\Delta M = \pm 1$ , son transiciones sigma (σ). Cabe distinguir entre el caso  $\Delta M = +1$ , que son más energéticas y se denominan transiciones sigma azules ( $\sigma_b$ ) y el caso  $\Delta M = -1$ , que son transiciones sigma rojas  $(\sigma_r)$ .

El momento angular de los fotones está relacionado con su polarización. Cuando un átomo absorbe un fotón se queda su momento angular, por esta razón es por la cual las reglas de transición no permiten un cambio en J que sea diferente a  $\pm 1$ .

- Si  $\Delta M = +1$  el fotón absorbido estaba polarizado circularmente a derechas.
- Si  $\Delta M = 0$  el fotón absorbido estaba polarizado linealmente.
- Si  $\Delta M = -1$  el fotón absorbido estaba polarizado circularmente a izquierdas.

Clásicamente, un átomo se considera como un oscilador armónico libre. Cuando le aplicamos un campo magnético, esa libertad de movimiento queda reducida a 3 grados (tres formas de absorción de energía):

- El movimiento paralelo a la dirección del campo magnético:  $\nu = \nu_0$ .
- El movimiento de giro en sentido antihorario :  $\nu = \nu_0 + \Delta \nu_B$ .
- El movimiento de giro en sentido horario:  $\nu = \nu_0 \Delta \nu_B$ .

<sup>&</sup>lt;sup>1</sup>Landi Degl'Innocenti (1992); Priest (2014); Stix (2004)

De esta forma se explicaba, clásicamente, la existencia de transiciones  $\pi$ ,  $\sigma_b$  y  $\sigma_r$ .

El cambio energético que se produce en una transición vendrá dado por

$$
\Delta \nu_B = \Delta \nu_u - \Delta \nu_l = g_u M_u \nu_L - g_l M_l \nu_L = (g_u M_u - g_l M_l) \nu_L \tag{2.2}
$$

Los subíndices u y l hacen referencia al nivel superior e inferior de la transición, respectivamente.

A este efecto se le denominó efecto Zeeman triplete (ya las líneas se desdoblan en tres componentes), mientras que si existen más transiciones posibles, se denomina efecto Zeeman anómalo, ya que clásicamente no se podía explicar la presencia de más de tres líneas. Para trabajar de una forma más cómoda con este último, se agrupan todas las líneas según el tipo de transición, obteniéndose un triplete efectivo y reduciendo el problema al efecto Zeeman triplete. En este caso, la separación se mide a través del *factor de Landé efectivo*,  $g_{ef}$ 

$$
g_{ef} = \frac{1}{2}[g_u + g_l] + \frac{1}{4}[g_u - g_l][J_u(J_u + 1) - J_l(J_l + 1)]
$$
\n(2.3)

que da una interpretación de triplete a lo que en realidad es un multiplete. Está definido de esta forma para que el cambio energético sea proporcional a la frecuencia de Larmor:

$$
\Delta \nu_B \propto g_{ef} \nu_L \tag{2.4}
$$

Generalmente, se trabaja en longitud de onda y no en frecuencias, de forma que, para un desdoblamiento en Å, directamente podemos utilizar la ecuación 2.5 que nos dice que la separación entre las componentes aumenta al aumentar la intensidad de campo magnético.

$$
\Delta \lambda_B = k \lambda_0^2 g_{ef} B = 4.67 \cdot 10^{-13} \text{G}^{-1} \text{\AA}^{-1} \lambda_0^2 (\text{\AA}) g_{ef} B(\text{G}) \tag{2.5}
$$

 $(\lambda_0$  es la posición natural de la línea).

A partir de las líneas espectrales podemos extraer información del campo magnético:

- El módulo, B, lo hallamos de la separación entre las componentes,  $\Delta \lambda_B$ .
- La dirección la hallamos de la polarización de las componentes. La inclinación en el plano perpendicular a la línea de visión la da la orientación de la polarización lineal de π, mientras que la orientación hacia nosotros la da el tipo de polarización de  $\sigma_b$  y  $\sigma_r$ .

## 2.2. La ecuación de transporte radiativo (RTE).

La ecuación de transporte radiativo da información de cómo cambia la intensidad de la luz al atravesar un medio material (eq. 2.6).

$$
\mu \frac{dI}{dz} = \eta - \chi I \tag{2.6}
$$

Esta variación de intensidad puede darse por procesos de emisión, representados por el término  $\eta$ (coeficiente de emisión), o por procesos de absorción, que son proporcionales a la propia intensidad a través de  $\chi$  (coeficiente de absorción).

En función de la profundidad óptica (y no de la profundidad geométrica), la ecuación (2.6) se escribe como

$$
\mu \frac{dI}{d\tau} = I - S \qquad (\mu = \cos \theta) \tag{2.7}
$$

donde  $S_\lambda$  es la función fuente que, en ciertas condiciones de simetría, no dependerá de  $\mu$ , pero de forma general, sí. En el caso del Sol, dado que tenemos diferentes estructuras (que hacen que no

Si aplicamos la ecuación de transporte a líneas espectrales, toma la forma

sea totalmente simétrico), dependerá de  $\mu$ .

$$
\mu \frac{dI}{d\tau_c} = \left(1 + \frac{\chi_l}{\chi_c}\right)(I - S) = (1 + \eta)(I - S) \tag{2.8}
$$

siendo η la razon entre el coeficiente de absorción de la línea y el contínuo. El subíndice 'c' hace referencia al continuo y el subíndice 'l' a la línea, aunque por comodidad, a partir de ahora, para hacer referencia al contínuo no escribiremos ningún índice.

En este caso, trabajaremos con luz polarizada, de forma que la intensidad no será un escalar, si no un vector: el vector de parámetros de Stokes.

$$
I \Rightarrow I = \begin{pmatrix} I \\ Q \\ U \\ V \end{pmatrix}
$$
 (2.9)

Necesitamos una ecuación de transporte para el vector de Stokes, ya que (2.8) solo es válida para la intensidad (el primer parámetro de Stokes).

En un principio, la intensidad cambiaba por absorciones y emisiones, pero con luz polarizada, los materiales no solo absorben luz, si no que también cambian el estado de polarización de esta. Este cambio de polarización se representa por una matriz de Müeller.

Bajo estas consideraciones, la ecuación de transporte es

$$
\mu \frac{d\mathbf{I}}{d\tau} = \left(\mathbb{1} + \frac{\chi_l}{\chi}\right) (\mathbf{I} - \mathbf{S}) \tag{2.10}
$$

donde  $\chi_l$  es una matriz de Müeller y  $\chi$  sigue siendo un escalar ya que el continuo no está polarizado. S es el vector función fuente dado, en equilibrio termodinámico, por

$$
\mathbf{S} = \begin{pmatrix} B_{\lambda}(T) \\ 0 \\ 0 \\ 0 \end{pmatrix} \tag{2.11}
$$

Definiendo una matriz K, la ecuación de transporte para luz polarizada queda

$$
\mu \frac{d\mathbf{I}}{d\tau} = \mathbf{K}(\mathbf{I} - \mathbf{S}) \quad : \quad \mathbf{K} = \begin{pmatrix} \eta_I & \eta_Q & \eta_U & \eta_V \\ \eta_Q & \eta_I & \rho_V & -\rho_U \\ \eta_U & -\rho_V & \eta_I & \rho_Q \\ \eta_V & \rho_U & -\rho_Q & \eta_I \end{pmatrix} \tag{2.12}
$$

Ahora tenemos cuatro ecuaciones diferenciales, una para cada uno de los parámetros de Stokes, y, cada vez que hagamos referencia a la ecuación de transporte radiativo (RTE) estaremos hablando de la ecuación 2.12.

La matriz **K** tiene toda la información del campo magnético causante de la polarización, donde cada una de sus componentes:

 $\eta_I$  son los coeficientes de absorción total, sin importar la polarización en función de la geometría.

$$
\eta_I = 1 + \frac{\eta_0}{2} [\phi_p \sin^2 \theta + \frac{\phi_b + \phi_r}{2} (1 + \cos^2 \theta)] = 1 + \eta_0 \phi_I
$$
\n(2.13)

 $\blacksquare$   $\eta_Q, \eta_U, \eta_V$  representa la absorción según el tipo de polarización. Q y U son de polarización lineal, mientras que V es absorción por polarización circular.

$$
\eta_Q = \frac{\eta_0}{2} [\phi_p - \frac{\phi_b + \phi_r}{2}] \sin^2 \theta \cos 2\chi = \eta_0 \phi_Q \tag{2.14}
$$

$$
\eta_U = \frac{\eta_0}{2} [\phi_p - \frac{\phi_b + \phi_r}{2}] \sin^2 \theta \sin 2\chi = \eta_0 \phi_U
$$
\n(2.15)

$$
\eta_V = \frac{\eta_0}{2} [\phi_r - \phi_b] \cos \theta = \eta_0 \phi_V \tag{2.16}
$$

 $\rho_{Q}, \rho_{U}, \rho_{V}$  representan los cambios de polarización de la luz al atravesar el material. Se generan por efectos magnetoópticos como el dicroismo o la birrefringencia.

$$
\rho_Q = \frac{\eta_0}{2} [\psi_p - \frac{\psi_b + \psi_r}{2}] \sin^2 \theta \cos 2\chi = \rho_0 \psi_Q \tag{2.17}
$$

$$
\rho_U = \frac{\eta_0}{2} [\psi_p - \frac{\psi_b + \psi_r}{2}] \sin^2 \theta \sin 2\chi = \rho_0 \psi_U
$$
\n(2.18)

$$
\rho_V = \frac{\eta_0}{2} [\psi_r - \psi_b] \cos \theta = \rho_0 \psi_V \qquad (2.19)
$$

Mientras que  $\phi_{p,r,b}$  son funciones de Voigt para las componentes pi, sigma roja y sigma azul, respectivamente,  $\psi_{p,r,b}$  son funciones de Faraday - Voigt (que es la derivada de la función de Voigt).

- $\theta$  es la inclinación del campo magnético (ángulo que forma el vector campo magnético con la línea de visión).
- $\bullet$  x es la orientación del campo magnético, definida por el observador, ya que x e y son arbitrarios.

Es frecuente aplicar la aproximación de Milne-Eddington para resolver la RTE, por la cual se supone que la función fuente es lineal y que los parámetros de absorción no son función de la profundidad óptica. La solución obtenida bajo esta aproximación, recibe el nombre de solución de Milne-Eddington y viene dada por

$$
\begin{cases}\nI = B_0 + B_1 \Delta^{-1} [\eta_I (\eta_I^2 + \rho_Q^2 + \rho_U^2 + \rho_V^2)] \\
Q = -B_1 \Delta^{-1} [\eta_I^2 \eta_Q + \eta_I (\eta_V \rho_U - \eta_U \rho_V) + \rho_Q (\eta_Q \rho_Q + \eta_U \rho_U + \eta_V \rho_V)] \\
U = -B_1 \Delta^{-1} [\eta_I^2 \eta_U + \eta_I (\eta_Q \rho_V - \eta_V \rho_Q) + \rho_U (\eta_Q \rho_Q + \eta_U \rho_U + \eta_V \rho_V)] \\
V = -B_1 \Delta^{-1} [\eta_I^2 \eta_V + \eta_I (\eta_U \rho_Q - \eta_Q \rho_U) + \rho_V (\eta_Q \rho_Q + \eta_U \rho_U + \eta_V \rho_V)]\n\end{cases} (2.20)
$$

con

$$
\Delta = \eta_I^2 [\eta_I^2 - \eta_Q^2 - \eta_U^2 - \eta_V^2 + \rho_Q^2 + \rho_U^2 + \rho_V^2] - (\eta_Q \rho_Q + \eta_U \rho_U + \eta_V \rho_V)^2
$$

#### 2.2.1. Solución de la RTE en régimen de campo débil.

Se define un campo débil como aquel que provoca una separación entre las líneas menor que la anchura de las mismas.

$$
\Delta \lambda_B \ll \Delta \lambda_D \tag{2.21}
$$

Los perfiles quedan determinados, en función de la longitud de onda de cada componente, por

$$
\phi_p = \phi(\lambda) \quad , \quad \phi_b = \phi(\lambda + \Delta\lambda_B) \quad , \quad \phi_r = \phi(\lambda - \Delta\lambda_B) \tag{2.22}
$$

$$
\psi_p = \psi(\lambda) \quad , \quad \psi_b = \psi(\lambda + \Delta\lambda_B) \quad , \quad \psi_r = \psi(\lambda - \Delta\lambda_B) \tag{2.23}
$$

Dado que la separación entre las líneas es muy pequeña comparada con la anchura, podemos hacer un desarrollo en series de Taylor.

$$
\phi_b = \phi(\lambda + \Delta\lambda_B) \approx \phi(\lambda) + \phi'(\lambda)\Delta\lambda_B , \quad \phi_r = \phi(\lambda - \Delta\lambda_B) \approx \phi(\lambda) - \phi'(\lambda)\Delta\lambda_B
$$
 (2.24)

$$
\psi_b = \psi(\lambda + \Delta\lambda_B) \approx \psi(\lambda) + \psi'(\lambda)\Delta\lambda_B , \quad \psi_r = \psi(\lambda - \Delta\lambda_B) \approx \psi(\lambda) - \psi'(\lambda)\Delta\lambda_B
$$
 (2.25)

Sumamos y restamos los perfiles azul y rojo

$$
\frac{\phi_r + \phi_b}{2} = \phi(\lambda) \quad , \quad \frac{\phi_r - \phi_b}{2} = -\phi'(\lambda)\Delta\lambda_B \tag{2.26}
$$

$$
\frac{\psi_r + \psi_b}{2} = \psi(\lambda) \quad , \quad \frac{\psi_r - \psi_b}{2} = -\psi'(\lambda)\Delta\lambda_B \tag{2.27}
$$

Como vemos, en la suma, solo queda el término centrado, mien,tras que en la diferencia quedan los términos desplazados.

Sustituyendo en las expresiones de los parámetros de absorción (eqs. 2.13 - 2.16) y de cambio de polarización (eqs. 2.17 - 2.19), obtenemos que no se da polarización lineal, solo circular (eqs. 2.28, 2.29).

$$
\eta_I = 1 + \eta_0 \phi(\lambda) \quad , \quad \eta_Q = \eta_U = 0 \quad , \quad \eta_V = -\eta_0 \phi'(\lambda) \Delta \lambda_B \cos \theta \tag{2.28}
$$

$$
\rho_Q = \rho_U = 0 \quad , \quad \rho_V = -\eta_0 \psi'(\lambda) \Delta \lambda_B \cos \theta \tag{2.29}
$$

La RTE (eq. 2.12) que hay que resolver queda como un sistema de cuatro ecuaciones que están acopladas entre sí dos a dos y una de las parejas tiene como solución la trivial (2.31).

$$
\frac{dI}{d\tau} = \eta_I (I - S) + \eta_V V \qquad \qquad \frac{dV}{d\tau} = \eta_V (I - S) + \eta_I V \qquad (2.30)
$$

$$
\frac{dQ}{d\tau} = \eta_I Q + \rho_V U \qquad \qquad \frac{dU}{d\tau} = \eta_I U + \rho_V Q \qquad (2.31)
$$

La pareja de ecuaciones 2.31 tiene como única solución posible  $Q = U = 0$ , ya que para profundidades ópticas muy grandes ( $\tau \to \infty$ ) el recorrido libre medio de los fotones es muy pequeño y la emisión es la propia de un cuerpo negro, la cual sabemos que no está polarizada, por tanto, dado que la pareja de ecuaciones solo depende de los parámetros de polarización lineal, no hay una fuente que genere dicha polarización a cualquier profundidad óptica. De esta forma, solo nos queda la pareja de ecuaciones 2.30.

Si sumamos y restamos ambas ecuaciones

$$
\frac{dI_{\pm}}{d\tau} = (\eta_I \pm \eta_V)(I_{\pm} - S) \quad : \quad I_{\pm} = I \pm V \tag{2.32}
$$

y calculamos  $\eta_I \pm \eta_V$ .

$$
\eta_I \pm \eta_V = 1 + \eta_0[\phi(\lambda) \mp \phi'(\lambda)\Delta\lambda_B \cos\theta]
$$
\n(2.33)

Deshaciendo el desarrollo en series previo, podemos escribir

$$
\eta_I \pm \eta_V = 1 + \eta_0 \phi(\lambda \mp \Delta \lambda_B \cos \theta) \tag{2.34}
$$

Ahora, el desdoblamiento Zeeman de las componentes depende de B y de  $\cos \theta$ , de forma que la expresión 2.5 la escribimos como

$$
\Delta\lambda_B \cos\theta = k\lambda_0^2 g_{ef} B \cos\theta = k\lambda_0^2 g_{ef} B_l \tag{2.35}
$$

donde  $B_l = B \cos \theta$  es la intensidad de campo en la línea de visión, es decir, la componente longitudinal del campo magnético. El desdoblamiento, por tanto, solo viene dado por dicha componente, la transversal no la observamos.

A partir de la definición de  $I_{\pm}$ , en 2.32, y con 2.34 podemos decir que esta cantidad función de la longitud de onda de la forma

$$
I \pm V = f(\lambda \mp \Delta \lambda_B \cos \theta) \tag{2.36}
$$

Hacemos, de nuevo, el desarrollo en series

$$
I \pm V = f(\lambda \mp \Delta\lambda_B \cos \theta) = f(\lambda) \mp f'(\lambda)\Delta\lambda_B \cos \theta \tag{2.37}
$$

y podemos obtener, a partir de estas dos ecuaciones, expresiones funcionales para I y V .

$$
I = \frac{1}{2}[(I + V) + (I - V)] = f(\lambda)
$$
\n(2.38)

$$
V = \frac{1}{2}[(I+V) - (I-V)] = -f'(\lambda)\Delta\lambda_B \cos\theta
$$
\n(2.39)

De esta forma, se relaciona la polarización circular con la intensidad de la línea mediante

$$
V = -\Delta\lambda_B \cos\theta \frac{dI}{d\lambda} = -k\lambda_0^2 g_{ef} B_l \frac{dI}{d\lambda}
$$
\n(2.40)

La ecuación (2.40) se conoce como la ecuación de campo débil.

En presencia de campos débiles, podemos obtener la información de la componente longitudinal del campo magnético a partir de la amplitud del perfil de polarización circular.

## 3. El modelo y la síntesis de líneas.

Disponemos de dos archivos que, juntos, son una simulación del Sol en calma (Khomenko et al., 2017). Ambos tienen 288×288×168 puntos, separados 14 km en altura y 20 km en una capa  $(5.8\times5.8\times2.35 \text{ Mm}^3)$ . El primero de ellos contiene las magnitudes físicas en equilibrio, mientras que el segundo, tiene la perturbación de dichas magnitudes. El modelo completo es, por tanto, la suma del equilibrio y la perturbación.

En cada punto, tenemos definidas las siguientes magnitudes:

- Temperatura.
- Componentes del **campo magnético** en cada una de las direcciones  $(B_x, B_y, B_z)$ .
- Componentes de la **velocidad** en cada una de las direcciones  $(v_x, v_y, v_z)$ .
- **Densidad.**
- Presión gaseosa y presión electrónica.
- Energía, energía interna y el flujo total.

Haremos uso de todas ellas, excepto de la energía, energía interna y flujo.

#### 3.1. Tratamiento del modelo.

Leemos el modelo punto a punto, y extraemos la estratificación de las magnitudes con la altura, suprimiendo los 50 primeros puntos (que son del interior y no nos interesan). El siguiente paso es calcular la profundidad óptica de cada capa. Esto lo hacemos pasando el modelo inicial por SIR, de forma que nos devuelva el mismo modelo, pero con una columna que contenga el log $\tau$ correspondiente a cada capa. A este modelo le eliminamos los 5 últimos puntos, dado que son diferentes en  $\log \tau$  a nivel de la quinta o sexta cifra decimal y, a la hora de interpolar, tenemos problemas ya que el programa los toma como iguales.

Una vez que tenemos el modelo con  $\log \tau$  a cada altura, debemos interpolar para obtener un modelo equivalente, pero equidistante en  $\log \tau$ . Esto lo hacemos mediante rutinas de interpolación, de forma que tras este paso, tendremos el modelo (equidistante en  $\log \tau$ ) que utilizaremos para sintetizar los perfiles de ese punto del cubo.

Le damos a SIR el modelo para cada punto y nos devolverá las líneas sintetizadas e iremos contruyendo cuatro nuevos cubos (uno para cada parámetro de Stokes) de dimensiones  $288\times288\times1347$  (superficie espacial  $\times$  número de longitudes de onda).

Sintetizaremos siete líneas de hierro, cinco visibles: 5247Å, 5250Å (Orozco Suárez et al., 2010), 6173Å, 6301Å (Danilovic et al., 2010; Khomenko et al., 2005b), 6302Å (Danilovic et al., 2010; Khomenko et al., 2005a; Orozco Suárez et al., 2007); y dos infrarrojas: 15648Å (Khomenko et al., 2003, 2005a,b), 15653Å (Khomenko et al., 2003).

|                | Energía $(eV)$ | $g_{ef}$ | $\log(g \cdot f)$ | Transición            |
|----------------|----------------|----------|-------------------|-----------------------|
| Fe $5247.05$ Å | 0.087          | 2.00     | -4.97             | $5D$ $2.0 - 7D$ $3.0$ |
| Fe 5250.21 Å   | 0.121          | 3.00     | $-4.96$           | $5D_0.0 - 7D_1.0$     |
| Fe 6301.51 Å   | 3.65           | 1.67     | $-0.59$           | $5P$ $2.0 - 5D$ $2.0$ |
| Fe 6302.50 Å   | 3.69           | 2.50     | $-1.16$           | $5P$ 1.0 - $5D$ 0.0   |
| Fe 15648.5 Å   | 5.43           | 3.00     | $-0.67$           | 7D 1.0 - 7D 1.0       |
| Fe 15652.9 Å   | 6.25           | 1.45     | $-0.06$           | 7D 5.0 - 7K 4.0       |
| Fe 6173.34 Å   | 2.223          | 2.50     | $-2.88$           | $5P$ 1.0 - 5D 0.0     |

Tabla 3.1: Algunas propiedades de las líneas que sintetizamos. Datos obtenidos del NIST (https://physics.nist.gov/). Para la línea línea infrarroja Fe 15652 Å, hemos utilizado el factor de Landé calculado experimentalmente por Bellot Rubio et al. (2000).

## 3.2. El módulo de síntesis.

SIR (Ruiz Cobo & del Toro Iniesta, 1992) realiza la síntesis espectral mediante la resolución de la ecuación de transporte radiativo (RTE - eq. 2.12) para  $\tau = \tau_5$  (profundidad óptica del contínuo a 5000 Å).

$$
\frac{d\boldsymbol{I}(\tau_5)}{d\tau_5} = \mathbf{K}(\tau_5)[\boldsymbol{I}(\tau_5) - \boldsymbol{S}(\tau_5)] \tag{3.1}
$$

La evaluación de K y S se realiza bajo condiciones de equilibrio termodinámico local (LTE) y las poblaciones atómicas se obtienen a partir de las ecuaciones de Saha y Boltzmann.

Los parámetros físicos necesarios para calcular la matriz de absorción se encuentran en el modelo de la atmósfera de entrada.

Una vez que SIR ha calculado  $K \vee S$ , resuelve la RTE mediante un algoritmo de Hermite (expansión de Taylor de hasta cuarto orden del vector de Stokes, S) cuya principal ventaja es su precisión y rapidez.

Para llevar a cabo la síntesis, SIR sigue los siguientes pasos:

- 1. Lee el modelo de atmósfera y los parámetros atómicos de las líneas a sintetizar.
- 2. Integra la RTE numéricamente para el mallado de longitudes de onda que se ha definido.
- 3. Considera la misma velocidad de microturbulencia para todas las líneas y todas las alturas en la atmósfera. El efecto de la macroturbulencia se simula convolucionando el perfil de intensidad con una gaussiana.
- 4. Para incluir los efectos del espectrógrafo, se convoluciona también con su PSF, si se dispone de ella. En nuestro caso, no hacemos esta convolución.

5. Por último, para obtener el perfil de la observación, debe incluirse el efecto de la luz de fondo.

Para nuestro caso, a SIR le daremos un modelo de entrada por cada punto de la superficie. Dicho modelo será equidistante en log τ y contendrá los parámetros físicos de la atmósfera para cada profundidad óptica.

SIR calculará los perfiles de intensidad (Stokes I) y polarización lineal (Stokes  $Q y U$ ) y circular  $(Stokes V)$  de dicho modelo.

# 4. Análisis de resultados.

Una vez que hemos sintetizado los perfiles de cada punto de la simulación pasamos a hacer un análisis de ellos. En este caso, analizamos los perfiles de intensidad (Stokes I) y la polarización circular (Stokes  $V$ ).

## 4.1. Análisis de los perfiles de intensidad. Stokes I.

A partir de los perfiles de intensidad puede obtenerse información sobre la velocidad en los distintos puntos de la superficie. Dicha información debe ser coherente con la presencia de granulos o intergránulos, para ello haremos comparaciones con el continuo (Figura 4.1).

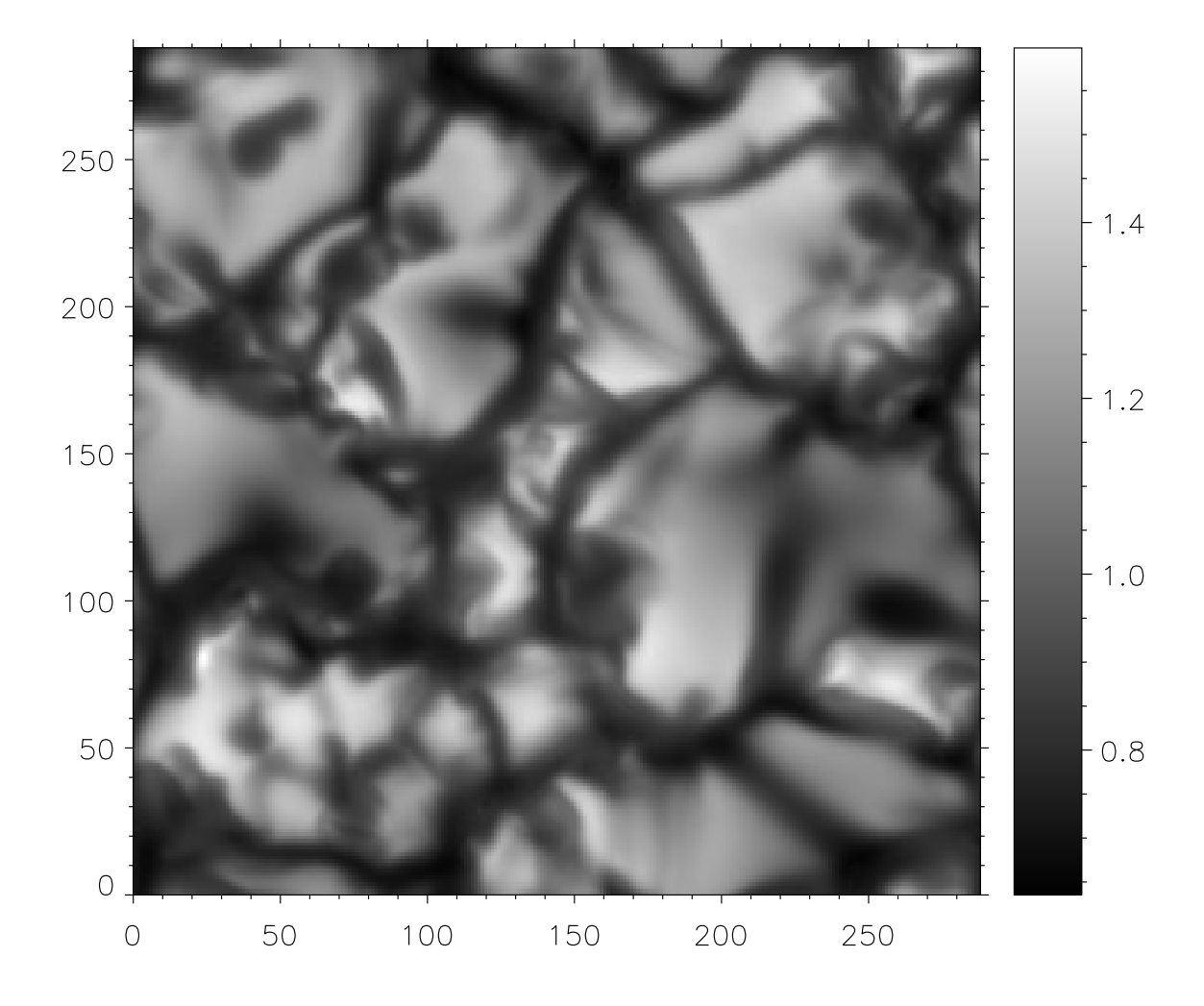

Figura 4.1: Imagen del continuo. Las zonas oscuras corresponden a las regiones intergranulares (intensidades menores), mientras que las más brillantes corresponden a los gránulos (mayores intensidades).

En la tabla 4.1 aparece, para cada una de las líneas el contraste de intensidad del contínuo, que se define como

$$
I_{contrast} = \frac{\sigma_{cont}}{I_{cont}} \cdot 100\,\%
$$
\n(4.1)

y da una idea de la diferencia entre la intensidad de los gránulos y los intergránulos (Danilovic et al., 2008).

|                                                          |  |  | 5247 Å 5250 Å 6301 Å 6302 Å 15648 Å 15652 Å 6173 Å |  |
|----------------------------------------------------------|--|--|----------------------------------------------------|--|
| Contraste $(\%)$ 19.04 19.02 14.88 14.89 7.67 7.64 15.31 |  |  |                                                    |  |

Tabla 4.1: Contraste de intensidad para las siete líneas que sintetizamos.

#### 4.1.1. Velocidad a partir del mínimo de la línea.

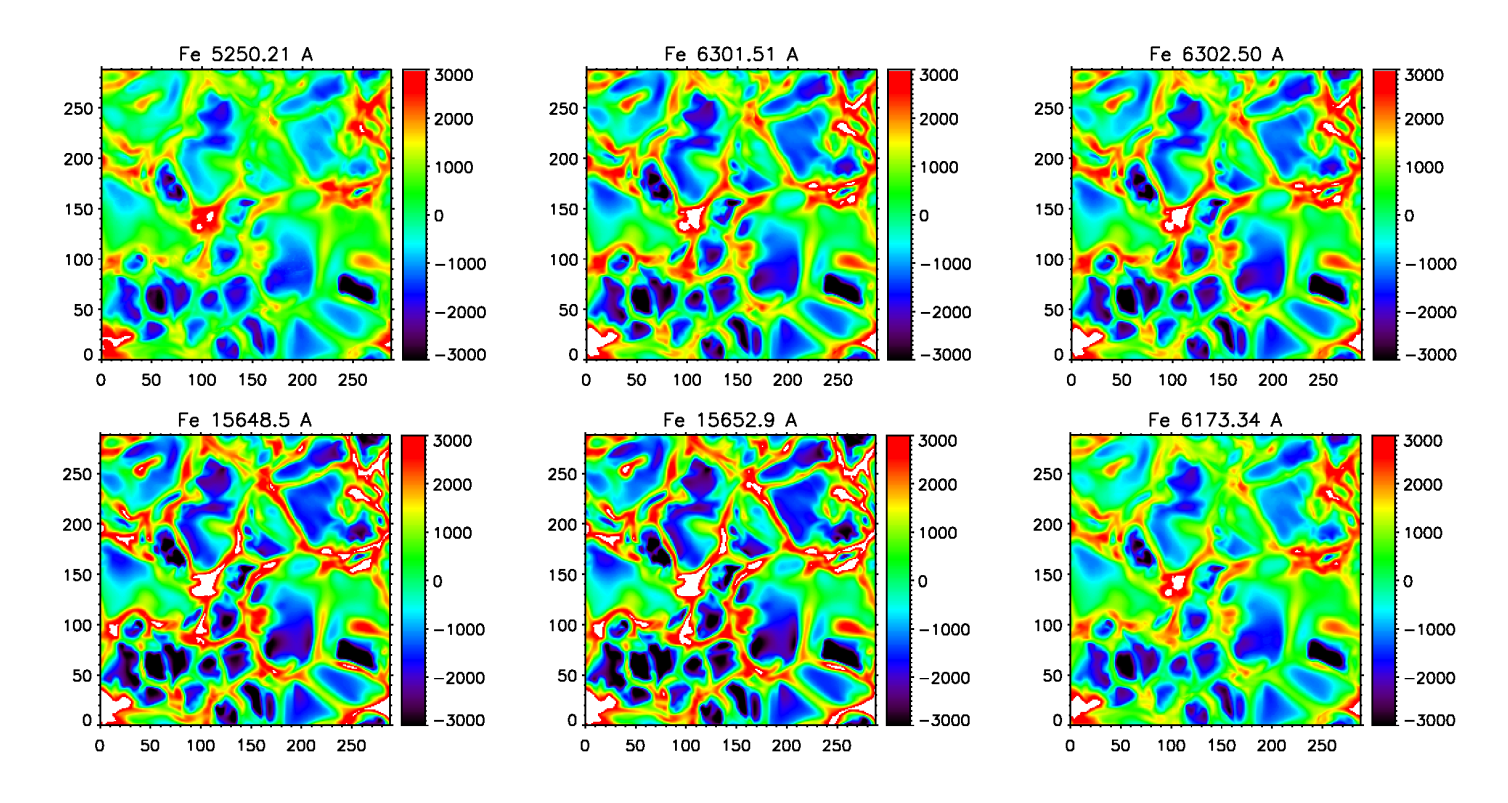

Figura 4.2: Velocidad (en m/s) obtenida a partir del mínimo de la línea. Las zonas rojas corresponden a velocidades positivas (material descendente), mientras que las azules corresponden a velocidades negativas (material ascendente).

Para cada una de las líneas que hemos sintetizado, hallamos el centro de gravedad y, comparándolo con la longitud de onda natural de la transición, podemos obtener la velocidad a partir del efecto Doppler (eq 4.2).

$$
v_{gc} = c \frac{\lambda - \lambda_0}{\lambda_0} \tag{4.2}
$$

En nuestro caso, de la forma en la que sintetizamos las líneas, la posición del centro de gravedad ya nos da la diferencia  $\lambda - \lambda_0$ .

Comparando las figuras 4.1 y 4.2, se aprecia en las zonas intergranulares velocidades positivas (hacia el interior), mientras que en las zonas donde tenemos gránulos son negativas (hacia el exterior). En la mayor parte de los intergránulos las velocidades son mayores (en valor absoluto) que en los gránulos debido a que la gravedad actúa a favor del movimiento, mientras que en los gránulos actúa en contra. Por conservación del flujo, esto hace que las zonas granulares sean de mayor tamaño que las intergranulares.

#### 4.1.2. Bisector.

Localizada la posición del centro de gravedad, hallamos el bisector de la línea y calculamos la velocidad Doppler que le corresponde a cada profundidad de la linea con un paso de  $0.05I_c$ , siendo el último valor el 95 % de  $I_c$ .

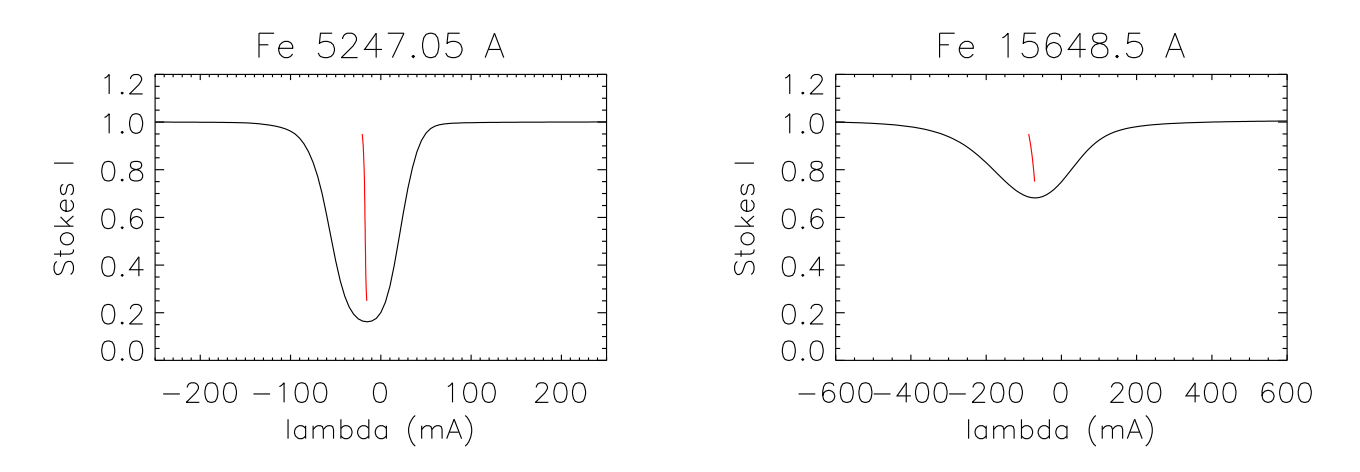

Figura 4.3: Líneas promediadas en los gránulos. Izquierda: línea de hierro a 5247.0504 Å, Derecha: línea de hierro a 15648.5088 Å. En rojo: Bisector promedio para los gránulos. Se aprecia el desplazamiento al azul debido al movimiento del material hacia afuera, el cual afecta al bisector desplazándolo de la misma forma.

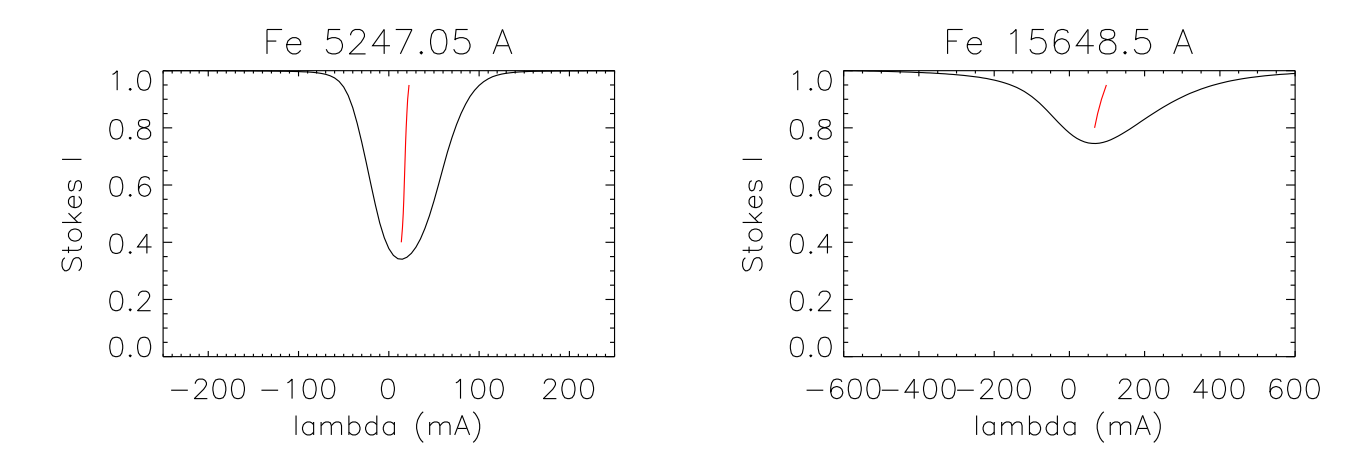

Figura 4.4: Líneas promediadas en los intergránulos. Izquierda: línea de hierro a 5247.0504 Å; Derecha: línea de hierro a 15648.5088 Å. En rojo: Bisector promedio para los intergránulos. Se aprecia el desplazamiento al rojo debido al movimiento del material hacia adentro, el cual afecta al bisector desplazándolo de la misma forma.

Hacemos una separación en gránulos e integránulos a través de los valores del continuo. Tomamos como intergránulos todos aquellos puntos cuya intensidad sea menor que el valor medio menos una sigma, mientras que los gránulos serán aquellos cuya intensidad supere más de una sigma del valor medio.

Hecha esta separación, calculamos los bisectores promedio para ambos tipos de estructuras y vemos cómo para los gránulos está desplazado hacia el azul (velocidades negativas) - Figura 4.3 -, mientras que para los integránulos está desplazado hacia el rojo (velocidades positivas) - Figura 4.4.

#### 4.1.3. Comparación con ATLAS

Tomamos todos los perfiles de intensidad y calculamos el perfil promedio. Con el atlas, comparamos las líneas y vemos cuánto se ajusta nuestra simulación al caso real, tal y como podemos ver en la figura 4.5. Tenemos la línea roja que son los datos del atlas, mientras que la negra son nuestros perfiles sintéticos. Vemos que las líneas se ajustan bastante bien aunque no son exactamente iguales. Estas discrepancias pueden deberse a que a la hora de hacer la síntesis hay efectos que no se tienen en cuenta por lo complejas que son sus descripciones matemáticas, como las aberraciones ópticas de alto orden o las desviaciones de LTE. Además, la estructura termodinamica y los campos de velocidades del modelo pueden ser diferentes a los que se encuentran en el Sol.

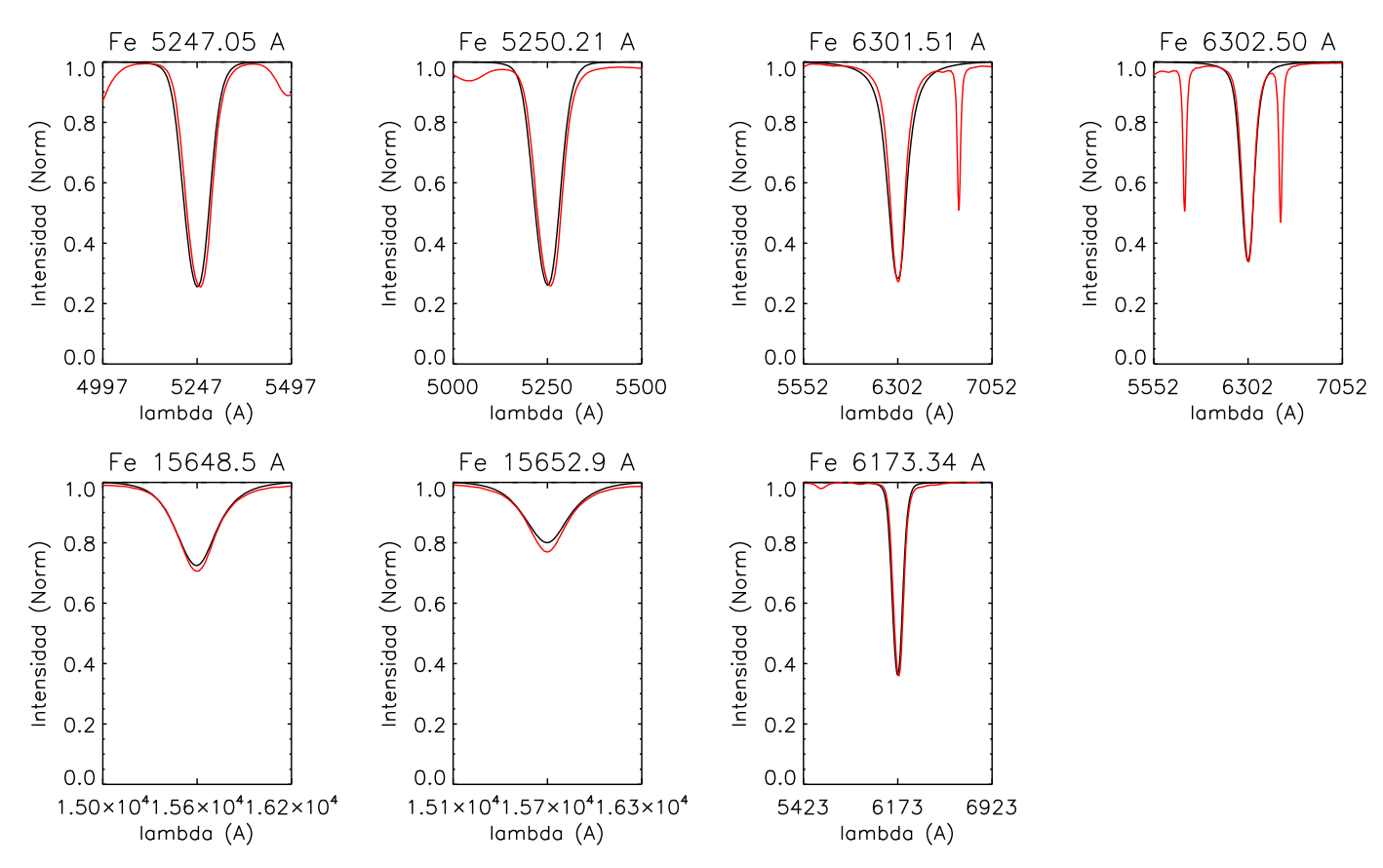

Figura 4.5: Comparación de la síntesis de nuestras líneas de hierro (negro) con las líneas de hierro del Atlas (rojo). De izquierda a derecha: 5247.0504 Å, 5250.2089 Å, 6301.5080 Å, 6302.4990 Å, 15648.5088 Å, 15652.8809 Å, 6173.3356 Å.

#### 4.2. Análisis de la polarización circular. Stokes V.

Con los perfiles de la polarización circular haremos un estudio de su amplitud y de las asimetrías (tanto en área como en amplitud). A partir del perfil promedio, haremos una comparación con la aproximación de campo débil (eq. 2.40).

#### 4.2.1. Medida de la amplitud.

Para medir la amplitud de los perfiles de polarización circular, tomamos el mínimo y el máximo y calculamos la media de sus valores absolutos. Para realizar el estudio, filtramos y escogemos solo los perfiles cuya clase sea igual o inferior a 3, que son los que tienen una forma más o menos regular (ver Apéndice A).

Encontramos que, para todas las líneas, la mayoría de los perfiles tiene una amplitud entre 0.001 y 0.01 - Figura 4.6.

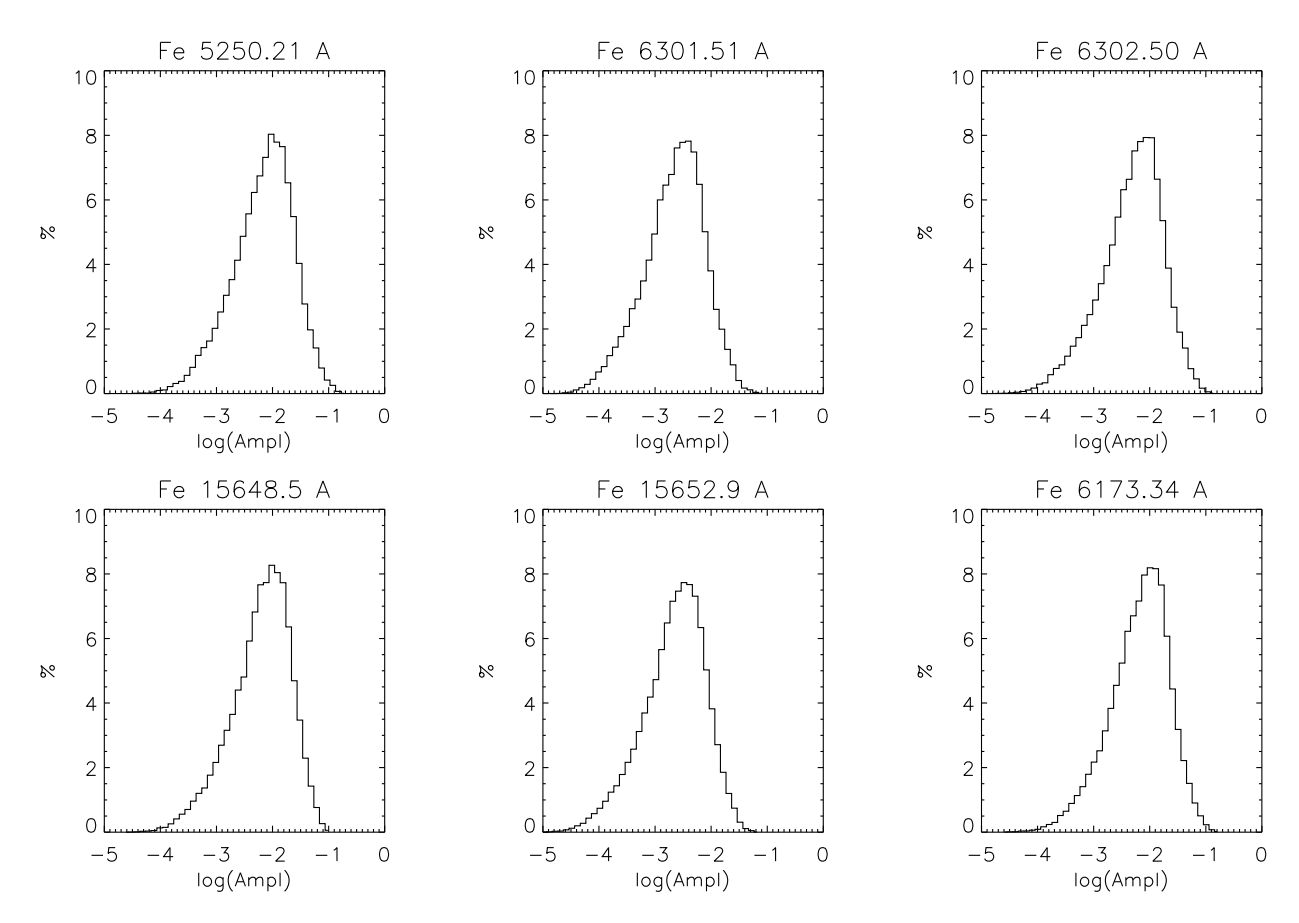

Figura 4.6: Histograma de amplitudes para nuestros perfiles de polarización circular. En el eje x se ha representado la amplitud de los perfiles en escala logarítmica.

#### 4.2.2. Asimetrías.

Se define una asimetría como

$$
\delta a = \frac{|a_b| - |a_r|}{|a_b| + |a_r|} \tag{4.3}
$$

donde a puede ser la amplitud o el área de la componente azul (subíndice b) y de la roja (subíndice  $r$ ).

Al igual que para estudiar la amplitud, para hacer el estudio de las asimetrías también hemos filtrado los perfiles quedándonos con los de clase 3 e inferior. En este caso, además, hemos hecho un segundo filtrado por velocidad, separando puntos de velocidad positiva (material descendente) y puntos de velocidad negativa (material ascendente) - figuras 4.7, 4.8.

Las asimetrías en amplitud de los perfiles nos dan una idea de cómo son los gradientes de velocidad del modelo que estamos estudiando. Para el caso de las líneas infrarrojas, cuyos

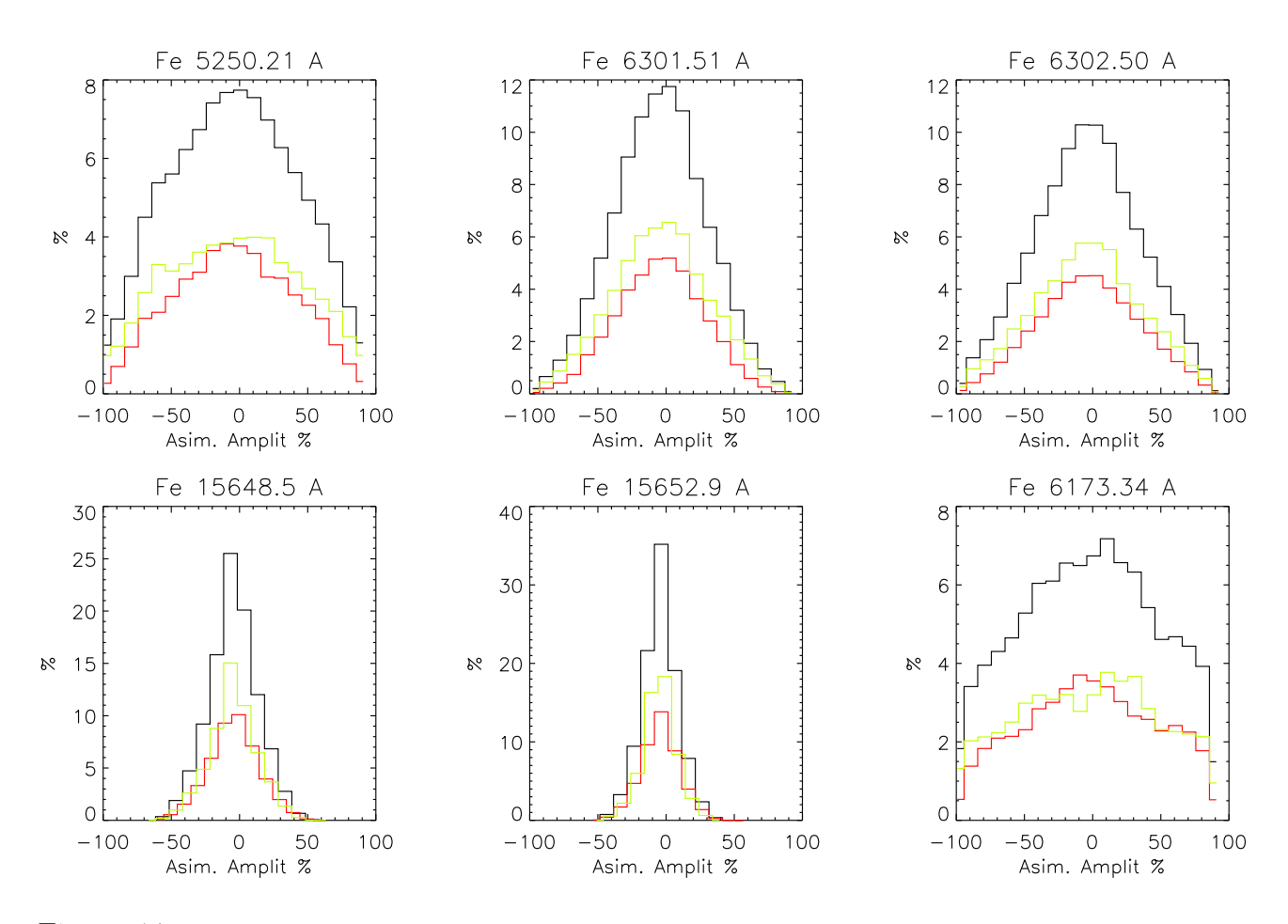

Figura 4.7: Histogramas de asimetrías en amplitud. La línea roja representa las asimetrías en amplitud de las zonas de velocidad positiva (downflows) y la verde, las asimetrías en amplitud de las zonas de velocidad negativa (upflows), mientras que la línea negra representa las asimetrías sea cual sea la velocidad.

histogramas son más estrechos, concluimos que los gradientes de velocidad y campo son pequeños. Para las líneas visibles son más anchos, luego los gradientes deben ser mayores - Illing et al. (1975), Pahlke & Solanki (1985).

La explicación a esto la hallamos en la altura de la formación de las líneas. Las infrarrojas se forman a alturas relativamente cercanas al continuo, de forma que el recorrido de los fotones no es muy grande. Por otro lado, las líneas visibles se forman a alturas mayores, por lo que los fotones recorreran mayores distancias, sufriendo mayores gradientes de velocidad y campo magnético.

#### 4.2.3. Polarización circular promedio.

Tomando todos los perfiles de polarización circular y haciendo un promedio espacial, vamos a estudiar si en nuestro caso estamos en régimen de campo débil o no.

A partir del perfil promedio de intensidad (Figura 4.5), calculamos su derivada y hallamos el coeficiente de proporcionalidad entre ella y el promedio de polarización circular, minimizando el residuo.

$$
Res = \sum_{i=1}^{N} \left( V_i - m \left. \frac{dI}{d\lambda} \right|_i \right)^2 , \quad \frac{dRes}{dm} = 0 \quad \Rightarrow \quad m = \frac{\sum_{i=1}^{N} V_i \left. \frac{dI}{d\lambda} \right|_i}{\sum_{i=0}^{N} \left. \frac{dI}{d\lambda} \right|_i^2}
$$
(4.4)

Esto lo hacemos línea a línea, ya que para cada una tendremos un coeficiente,  $m$ , diferente.

En la figura 4.9 podemos ver una comparación entre el promedio de la polarización circular de nuestro modelo y la aproximación de campo débil que hemos obtenido. Puede apreciarse como las

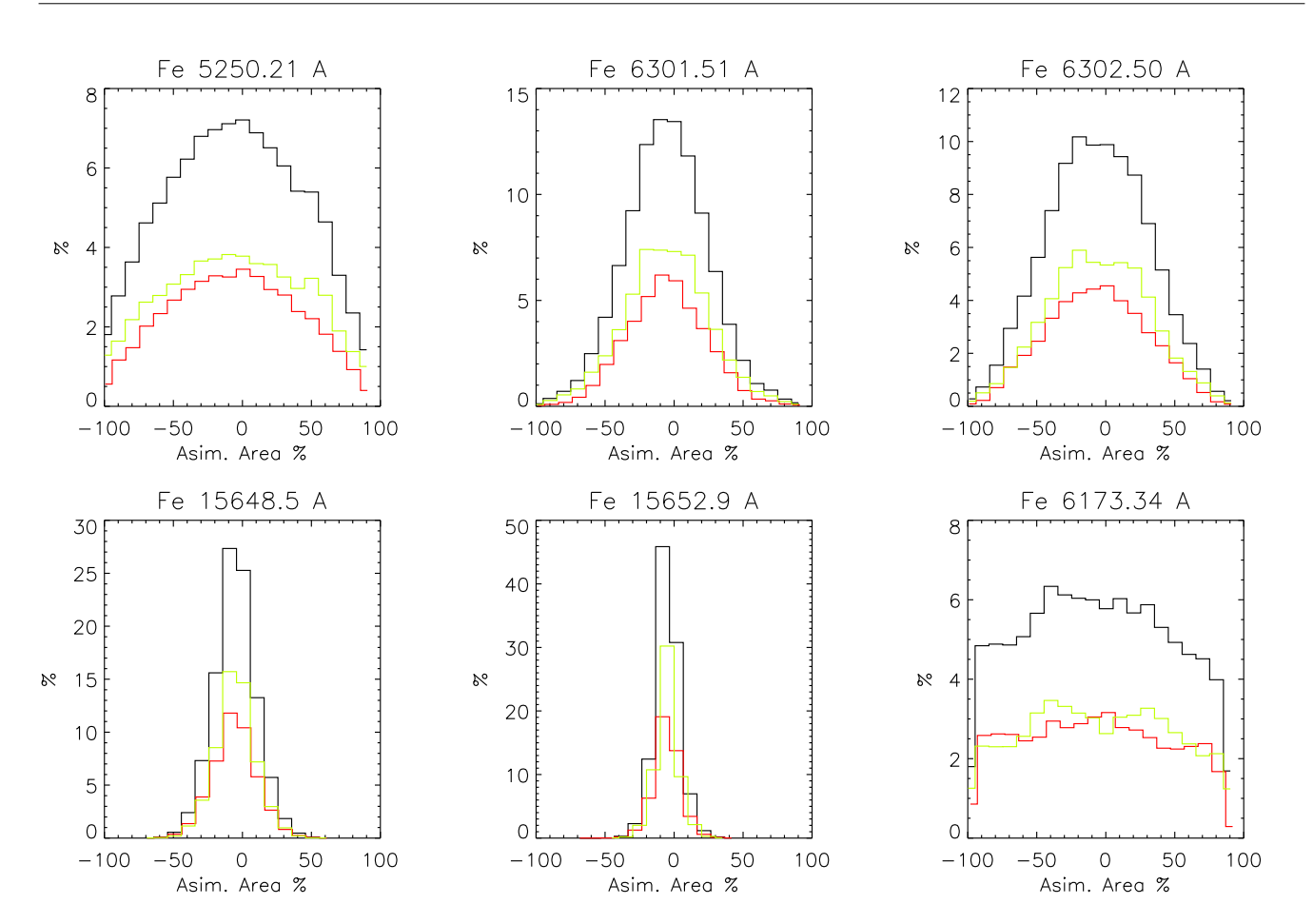

Figura 4.8: Histogramas de asimetrías en área. La línea roja representa las asimetrías en área de las zonas de velocidad positiva (downflows) y la verde, las asimetrías en área de las zonas de velocidad negativa (upflows), mientras que la línea negra representa las asimetrías sea cual sea la velocidad.

líneas correspondientes al promedio están en el límite del campo débil. Algunas de ellas, como las infrarrojas, incluso ya están saliendo de dicho régimen, dado que sus lóbulos comienzan a separarse. Por tanto, podríamos concluir que estamos en un régimen de campo débil, aunque muy al límite, dado el efecto que sufren algunas líneas.

A partir del coeficiente de proporcionalidad obtenido y, haciendo uso de la ecuación de campo débil (eq. 2.40), podemos obtener una estimación del campo longitudinal promedio

$$
m = -\Delta\lambda_B \cos\theta = -4.67 \cdot 10^{-13} \lambda_0^2 g_{ef} B_l \tag{4.5}
$$

donde gef es el factor de Landé de cada línea según la tabla 3.1.

En la tabla 4.2 se pueden ver los campos obtenidos para cada línea, y el rango de alturas a la que se forman, según los campos longitudinales promedio de nuestra simulación - visibles, Gurtovenko & Kostik (1998).

Para las líneas infrarrojas no tenemos comparación cuantitativa. Según (Khomenko & Collados, 2007, Fig. 4), las líneas infrarrojas se forman en capas más cercanas al continuo, de forma que nuestra estimación para esas líneas sería peor que para el resto. Atendiendo nuevamente a la figura 4.9, vemos que las infrarrojas son las líneas que más se alejan del régimen de campo débil, luego, el campo obtenido es, de todos, el que más se aleja de los reales.

Por último, si hacemos una comparación con las asimetrías, se cumple que las líneas visibles se forman en capas más altas que las infrarrojas y, por tanto, son las que tienen asimetrías mayores debido a que las variaciones de velocidad y campo magnético son mayores.

|              | $\langle B_l \rangle$ (G) | Rango de altura (km) | $h_D$ (km) | $h_W$ (km) |
|--------------|---------------------------|----------------------|------------|------------|
| Fe 5247.05 Å | 10.25                     | $294 - 308$          | 415        | 328        |
| Fe 5250.21 Å | 10.33                     | $294 - 308$          | 409        | 324        |
| Fe 6301.51 Å | 12.85                     | $252 - 266$          | 489        | 286        |
| Fe 6302.50 Å | 13.36                     | $252 - 266$          | 381        | 264        |
| Fe 15648.5 Å | 14.63                     | $224 - 238$          |            |            |
| Fe 15652.9 Å | 16.46                     | $210 - 224$          |            |            |
| Fe 6173.34 Å | 10.53                     | $280 - 294$          | 361        | 279        |

Tabla 4.2: Campo longitudinal promedio hallado bajo la aproximación de campo débil y estimación de las alturas de formación de las líneas.  $h_D y h_W$  son las alturas de formación halladas por Gurtovenko & Kostik (1998) según el mínimo de la línea y según su ensanchamiento, respectivamente.

## 4.2.4. Clasificación de los perfiles: Fe 15648.50 Å, Fe 15652.88 Å.

Mediante la aproximación PCA (ver Apéndice A), hacemos una clasifiación de los perfiles de polarización circular. Hemos hecho la clasificación por parejas de líneas (Fe 5247.0504 Å, 5250.2089 Å y Fe 15648.5088 Å, 15652.8809 Å) o individualmente (para el resto) y hemos obtenido los porcentajes mostrados en la tabla 4.3. Para la clasificación por parejas, el porcentaje hace referencia

|               |          |            |            | Clase 1 Clase 2 Clase 3 Clases 4, 5, 6, 7, 8 |
|---------------|----------|------------|------------|----------------------------------------------|
| 5247.0504 Å   | $29.5\%$ | $16.8\,\%$ | $13.5\,\%$ | $40.2\%$                                     |
| $5250.2089$ Å |          |            |            |                                              |
| 6301.5080 Å   | $30.5\%$ | $28.5\%$   | $15.2\%$   | 25.8%                                        |
| 6302.4990 Å   | $30.0\%$ | $24.3\%$   | $12.7\%$   | 33.0%                                        |
| 15648.5088 Å  | 49.7%    | $27.2\%$   | $8.0\%$    | 15.1%                                        |
| 15652.8809 Å  |          |            |            |                                              |
| 6173.3356 Å   | $25.2\%$ | $18.8\%$   | $16.7\%$   | 39.3%                                        |

Tabla 4.3: Porcentajes de perfiles de cada clase.

al total de perfiles contando los de las dos líneas involucradas.

Atendiendo a la clasificación de las líneas infrarrojas, vemos que las dos primeras clases ocupan casi el 80 % de los perfiles, mientras que el resto difícilmente alcanzan el 60 % solo con las dos primeras clases.

El estudio lo centramos en la pareja de líneas infrarrojas porque son las que mejor cumplen nuestras predicciones. El resto de líneas ofrecen unos resultados bastante confusos.

En la figura 4.10 se muestran las 8 clases en las que se han clasificado nuestros perfiles. El programa de la aproximación PCA las ordena según la frecuencia, es decir, las clases más bajas son las que tienen mayor representación. Esperábamos que la clasificación se llevara a cabo partiendo de perfiles más "normales" (con dos lóbulos bien definidos) hasta perfiles que cada vez tuvieran más forma de ruido. Podemos apreciar que los perfiles de clase 1 tienen un pequeño lóbulo en la componente roja, mientras que los de clase 2 y 3 no (son más "normales").

En las figuras 4.11 y 4.12 hemos generado un histograma de las clases según la amplitud

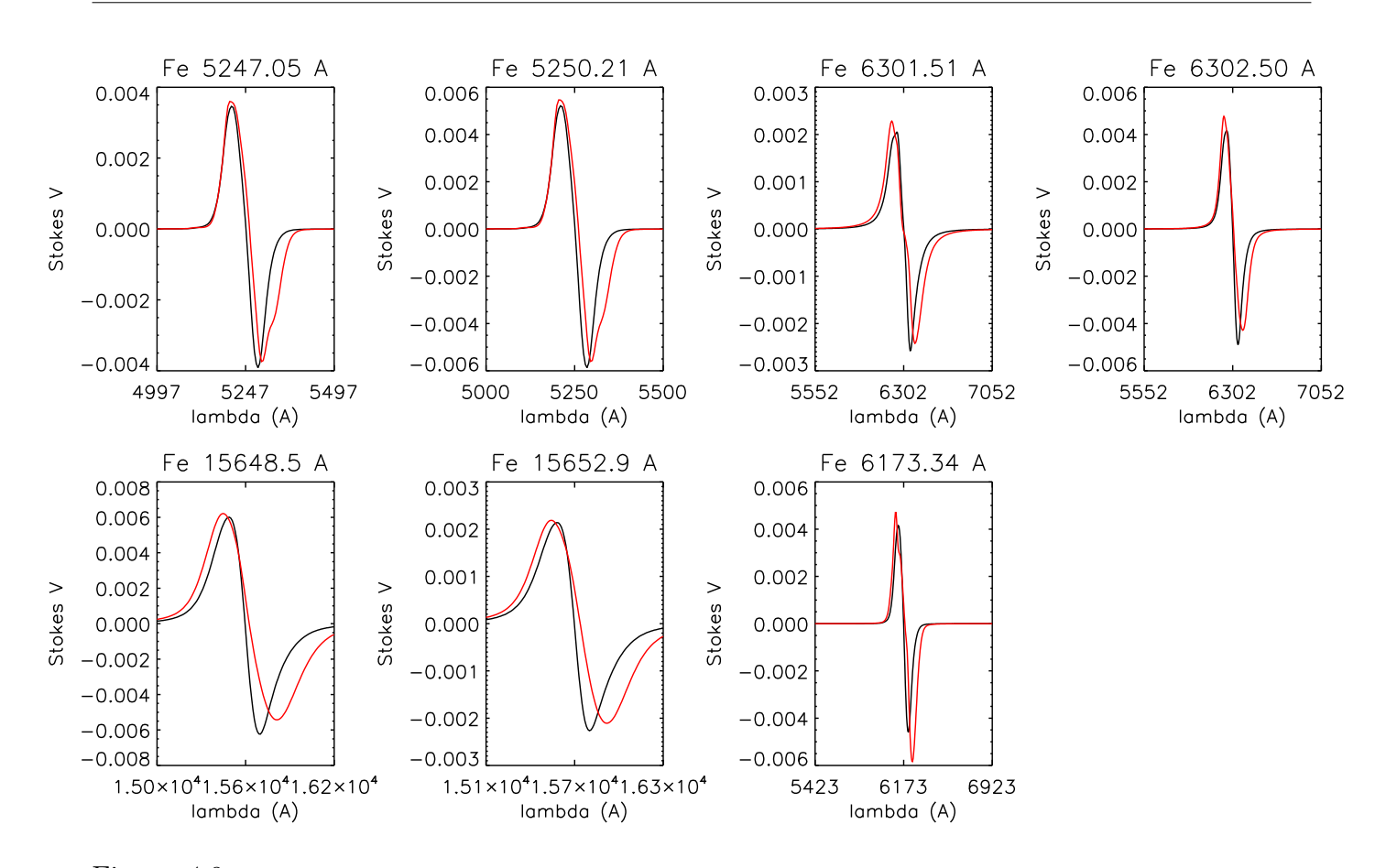

Figura 4.9: Negro: polarización circular del modelo bajo la aproximación de campo débil. Rojo: polarización circular promedio. De izquierda a derecha: 5247.0504 Å, 5250.2089 Å, 6301.5080 Å, 6302.4990 Å, 15648.5088 Å, 15652.8809 Å, 6173.3356 Å.

para ambas líneas. Vemos que la clase 1 predomina a amplitudes altas, la clase 2 a amplitudes intermedias y de las clases 3 en adelante predominan a amplitudes bajas. Esto es así porque al ser la amplitud más baja, la señal de polarización es cada vez más comparable a la señal de ruido, a la que se parecen más los perfiles de clase alta - figura 4.10.

Hemos hecho también un estudio de los perfiles en función de la intensidad del continuo para la línea Fe 15648.5 Å, obteniendo que los perfiles de clase 1 predominan en las zonas donde hay gránulos (mayor intensidad), los de clase 2 predominan en los intergránulos y el resto están repartidos. Hay una pequeña subida en la zona correspondiente a los gránulos, pero puede deberse a que ocupan mayor espacio que los integránulos.

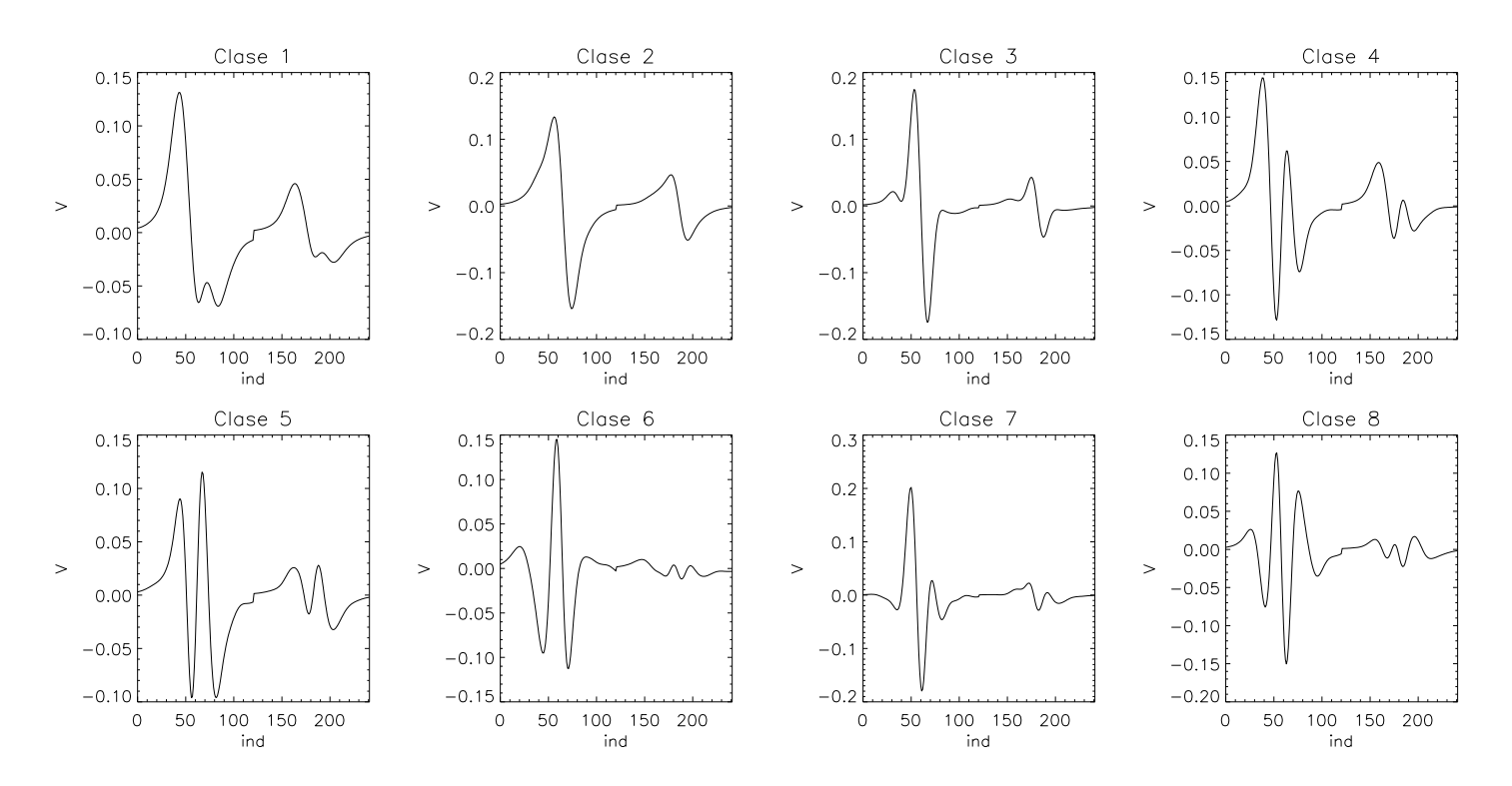

Figura 4.10: Clasificación de las líneas infrarrojas. La de la izquierda es Fe 15648.5 Å y la de la derecha Fe 15652.9 Å.

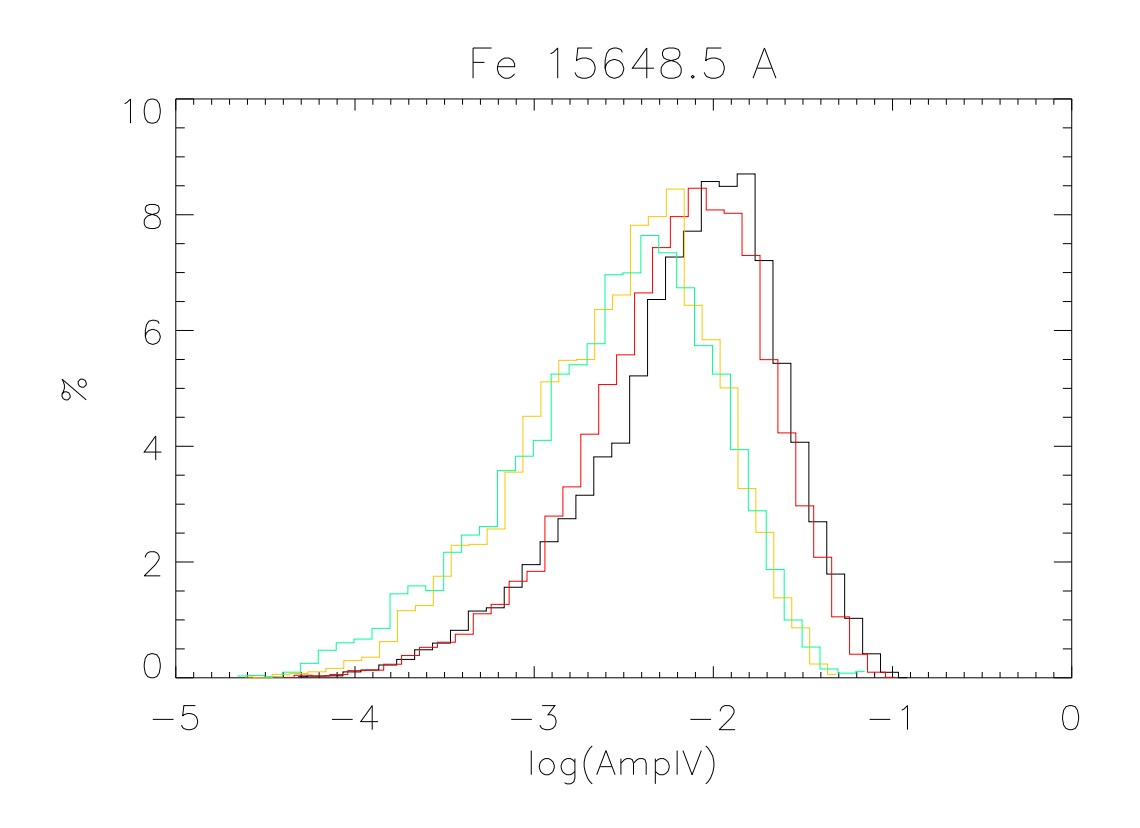

Figura 4.11: Histograma de la clasificación en función de la amplitud (en escala logarítmica) para la línea Fe 15648.5 Å. La línea negra representa los perfiles de clase 1, la roja los de clase 2, la naranja los de clase 3 y la verde todos los de clase mayor a la 3.

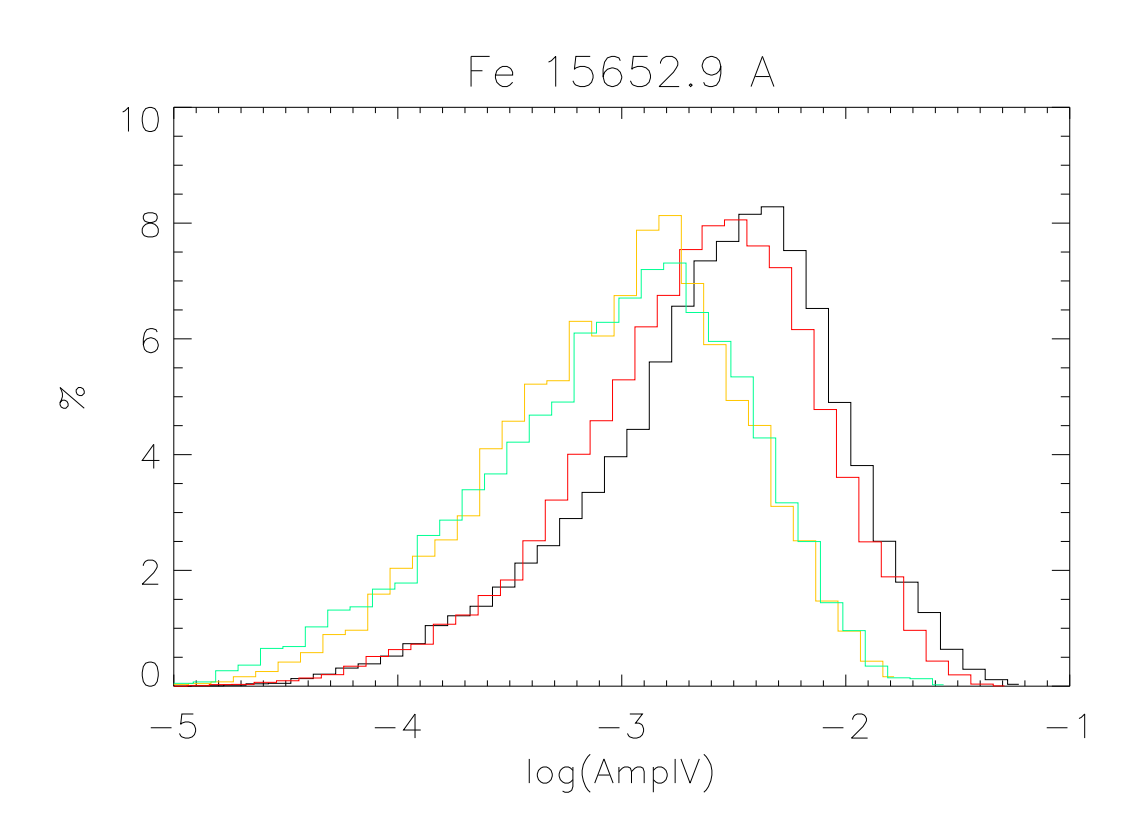

Figura 4.12: Histograma de la clasificación en función de la amplitud (en escala logarítmica) para la línea Fe 15652.9 Å. La línea negra representa los perfiles de clase 1, la roja los de clase 2, la naranja los de clase 3 y la verde todos los de clase mayor a la 3.

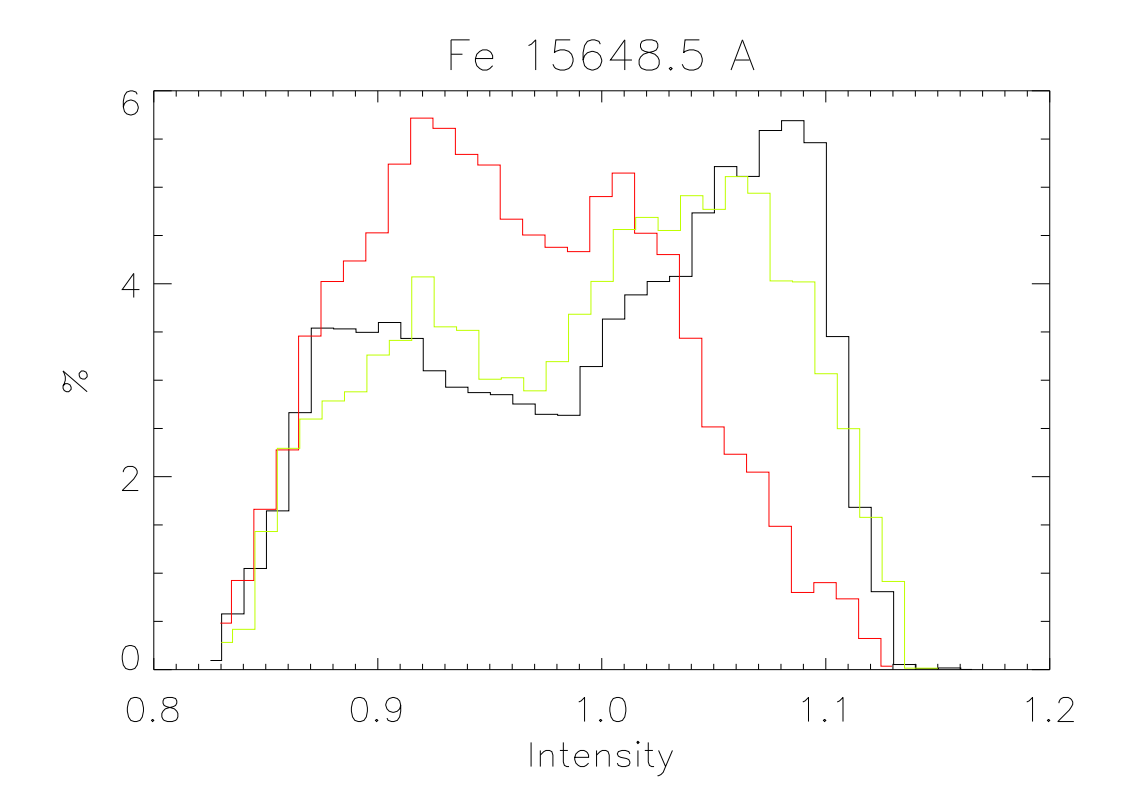

Figura 4.13: Histograma de la clasificación en función de la intensidad para la línea Fe 15648.5 Å. La línea negra representa los perfiles de clase 1, la roja los de clase 2 y la verde todos los de clase mayor a la 2.

# Conclusiones.

El análisis de los perfiles de intensidad nos ha dado información sobre la velocidad de los puntos de la simulación. A partir de la posición del mínimo de la línea hemos podido comprobar, comparando con la imagen del continuo, que, efectivamente, las zonas de intergránulos corresponden a material descendente, con velocidades positivas y, que, por lo general, son mayores en valor absoluto que las de los gránulos. Estos, hemos comprobado que también corresponden a material ascendente (con velocidad negativa), como esperábamos. A partir de los análisis del bisector sobre zonas de gránulos e intergránulos, vemos cómo la línea es desplazada hacia la izquierda y hacia la derecha, respectivamente, por los movimientos del material. La comparación con las líneas del átlas ha sido muy stisfactoria, pues se ajusta bastante bien.

Por otro lado, el análisis de polarización circular nos ha dado una idea de dónde se forman cada una de las líneas que hemos sintetizado. Primero, con el análisis de las asimetrías, ya anticipábamos que las líneas infrarrojas debían formarse en zonas más cercanas al continuo que las visibles. Con la estimación del campo magnético longitudinal, a partir de la aproximación de campo débil, hemos confirmado este hecho que, además es coherente con los datos encontrados en la bibliografía, a excepción de las líneas infrarrojas, que creemos que se alejan un poco más por estar saliendo del régimen de campo débil.

Con respecto a la aproximación de campo débil, llegamos a la conclusión de que se cumple, pero hay líneas, como las infrarrojas, que están saliendo de dicho régimen.

Por último, la clasificación (realizada solo para las líneas infrarrojas), nos da una idea de cómo son los perfiles en función de la amplitud o de si nos encontramos en gránulos o intergránulos. Para el primer caso, encontramos que los perfiles mas "normales" (de dos lóbulos) dominan en las amplitudes mayores, ya que cuanto menor es la amplitud, más nos estamos acercando a señales de ruido, obteniendo perfiles más raros. En cuanto a la distribución en gránulos e integránulos, tenemos que, para los primeros dominan los perfiles de clase 1 y para los segundos los perfiles de clase 2. El resto de perfiles está presente por igual en todas las zonas.

# Apéndice. La aproximación PCA y el método SVD.

Para hacer una clasificación de los perfiles de polarización circular utilizamos la aproximación PCA (Principal Component Analysis), con la cual, de todos nuestros perfiles, se selecciona una fracción de ellos, de los cuales se extraerá una base en la cual se puede descomponer cada uno de los perfiles.

$$
\mathbf{S}(\lambda_j) = \sum_{i=1}^n c_i \mathbf{e}_i(\lambda_j) \tag{A.1}
$$

En nuestro caso, hemos elegido una clasificación en 8 tipos de perfiles para cada línea (o par de líneas) y se han seleccionado 1000 perfiles al azar para construir la base.

Esta base se genera con el método SVD (Singular Value Decomposition), que está basado en el siguiente teorema algebráico: Cualquier matriz,  $\mathbf{A}_{M\times N}$ , cuyo número de filas, M, sea mayor o igual al número de columnas, N, puede escribirse como el producto de una matriz,  $U_{M\times N}$ , cuyas columnas sean ortogonales entre sí; una diagonal,  $\mathbf{W}_{N\times N}$ , cuyos elementos sean mayores o iguales que 0; y la traspuesta de una matriz ortogonal,  $\mathbf{V}_{N\times N}$ .

$$
\left[\begin{array}{c} A_{M\times N} \end{array}\right] = \left[\begin{array}{c} U_{M\times N} \end{array}\right] \left[\begin{array}{c} W_{N\times N} \end{array}\right] \left[\begin{array}{c} V_{N\times N}^T \end{array}\right]
$$
(A.2)

Siempre que se cumplan las condiciones del teorema algebráico podrá hacerse la descomposición de la ecuación A.2 y, además, dicha descomposición es prácticamente única.

La matriz  $U_{M\times N}$  contiene los perfiles de la base, mientras que los elementos de la matriz diagonal,  $\mathbf{W}_{N\times N}$ , son los autovalores correspondientes.

# Bibliografía

- Bellot Rubio, L. R., Collados, M., Ruiz Cobo, B., Rodríguez Hidalgo, I. 2000, ApJ, 534, 989
- Danilovic, S., Gandorfer, A., Lagg, A., Schüssler, M., Solanki, S. K., Vögler, A., Katsukawa, Y., Tsuneta, S. 2008, A&A, 484, L17
- Danilovic, S., Schüssler, M., Solanki, S. K. 2010, A&A, 513, A1
- Gurtovenko, E. A., Kostik, R. I. 1998, The System of Solar Oscillator Strengths, Main Astronomical Observatory NAS Ukraine
- Illing, R. M. E., Landman, D. A., Mickey, D. L. 1975, A&A, 41, 183
- Khomenko, E., Collados, M. 2007, ApJ, 659, 1726
- Khomenko, E., Vitas, N., Collados, M., de Vicente, A. 2017, A&A, 604, A66
- Khomenko, E. V., Collados, M., Solanki, S. K., Lagg, A., Trujillo Bueno, J. 2003, A&A, 408, 1115
- Khomenko, E. V., Martínez González, M. J., Collados, M., Vögler, A., Solanki, S. K., Ruiz Cobo, B., Beck, C. 2005a, A&A, 436, L27
- Khomenko, E. V., Shelyag, S., Solanki, S. K., Vögler, A. 2005b, A&A, 442, 1059
- Landi Degl'Innocenti, E. 1992, Magnetic field measurements, 71
- Orozco Suárez, D., Bellot Rubio, L. R., del Toro Iniesta, J. C. 2007, ApJ, 662, L31
- Orozco Suárez, D., Bellot Rubio, L. R., Martínez Pillet, V., Bonet, J. A., Vargas Domínguez, S., Del Toro Iniesta, J. C. 2010, A&A, 522, A101
- Pahlke, K. D., Solanki, S. K. 1985, Mitt. Astron. Ges., 65, 162
- Press, W. H., Teukolsky, S. A., Vetterling, W. T., Flannery, B. P. 2007, Numerical Recipes 3rd Edition: The Art of Scientific Computing, Cambridge University Press, New York, NY, USA, 3 edition
- Priest, E. 2014, Magnetohydrodynamics of the Sun, Cambridge University Press
- Ruiz Cobo, B., del Toro Iniesta, J. C. 1992, ApJ, 398, 375
- Stix, M. 2004, The Sun: an introduction, Springer, 2 edition